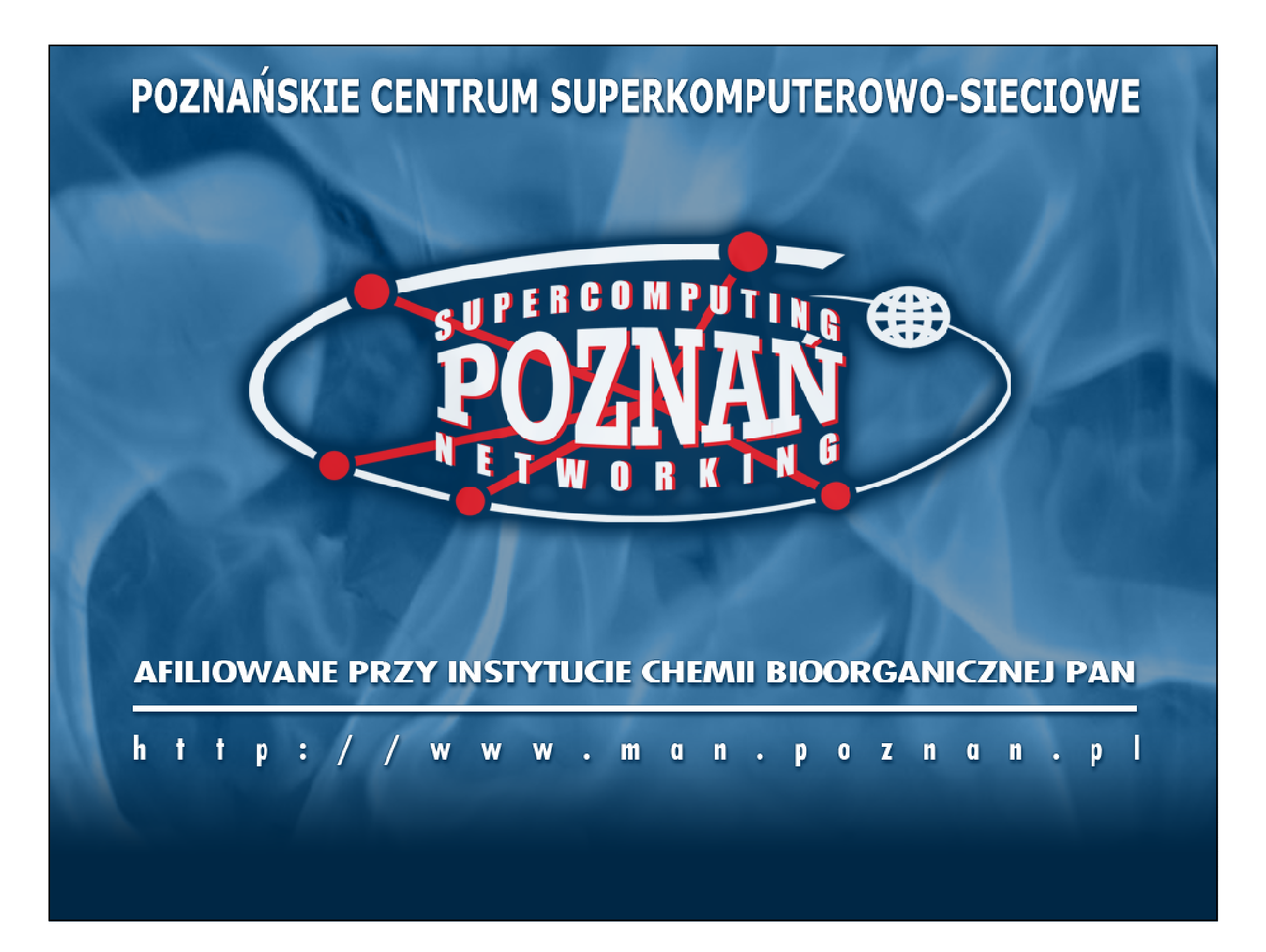

#### **POZNAŃSKIE CENTRUM SUPERKOMPUTEROWO-SIECIOWE**

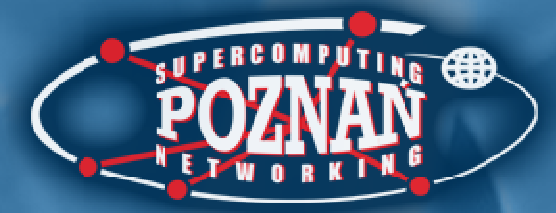

#### dLibra 3.0

#### Marcin Heliński

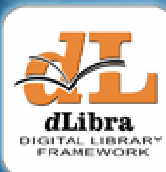

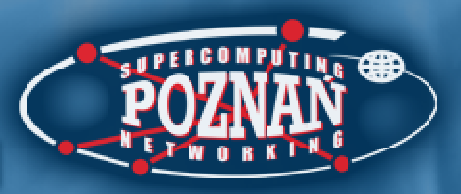

# Plan prezentacji

- Wstęp
- Aplikacja Redaktora / Administratora
- Serwer
- Aplikacja Czytelnika
- Aktualizator
- Udostępnienie API

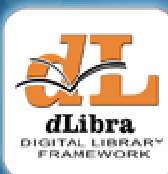

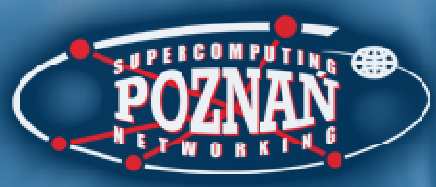

### Najważniejsze w nowej wersji...

- •Ulepszenie interfejsu użytkownika
	- Anlikacia Redaktora / Administrator: Aplikacja Redaktora / Administratora
	- –Aplikacja Czytelnika
- Poprawa wydajności •
	- –Serwer
	- Aplikacja Redaktora / Administratora
	- Aplikacja Czytelnika
- Umożliwienie użytkownikom współtworzenia dLibry
- Usprawnienie aktualizacji oprogramowania dLibra•

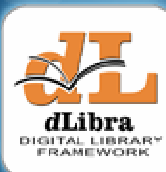

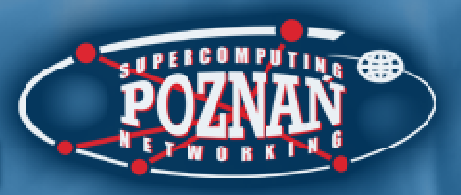

## Plan prezentacji

- Wstęp
- **Aplikacja Redaktora / Administratora**
- Serwer
- Aplikacja Czytelnika
- Aktualizator
- Udostępnienie API

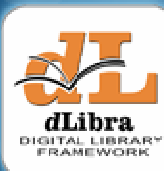

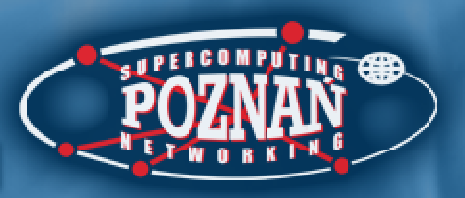

Co nowego dla redaktorów i administratorów?

- Zarządzanie językami interfejsu i metadanych
- Wybór j ęzyka metadanych
- Zastosowanie mechanizmu rozszerzeń

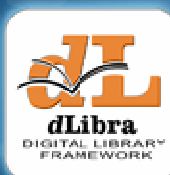

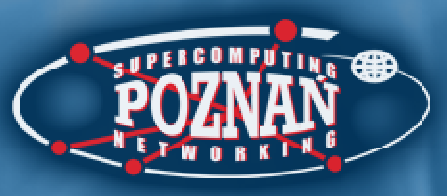

#### Język interfejsu a język metadanych

#### **Interfejs**

- –**Etykiety**
- and the state of the state Komunikaty dla użytkownika
- and the state of the state Nazwy kolekcji
- –Nazwy atrybutów

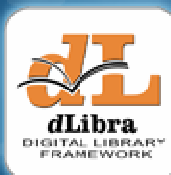

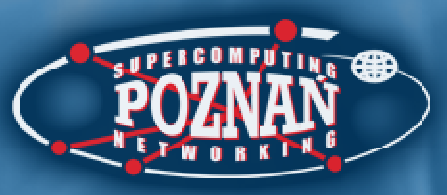

#### Język interfejsu a język metadanych

#### Metadane

- –Wartości atrybutów w opisie bibliograficznym
- and the state of the state Informacje WWW dla wydania
- and the state of the state Nazwy kolekcji
- –Nazwy atrybutów

#### Język interfejsu a j ęzyk metadanych

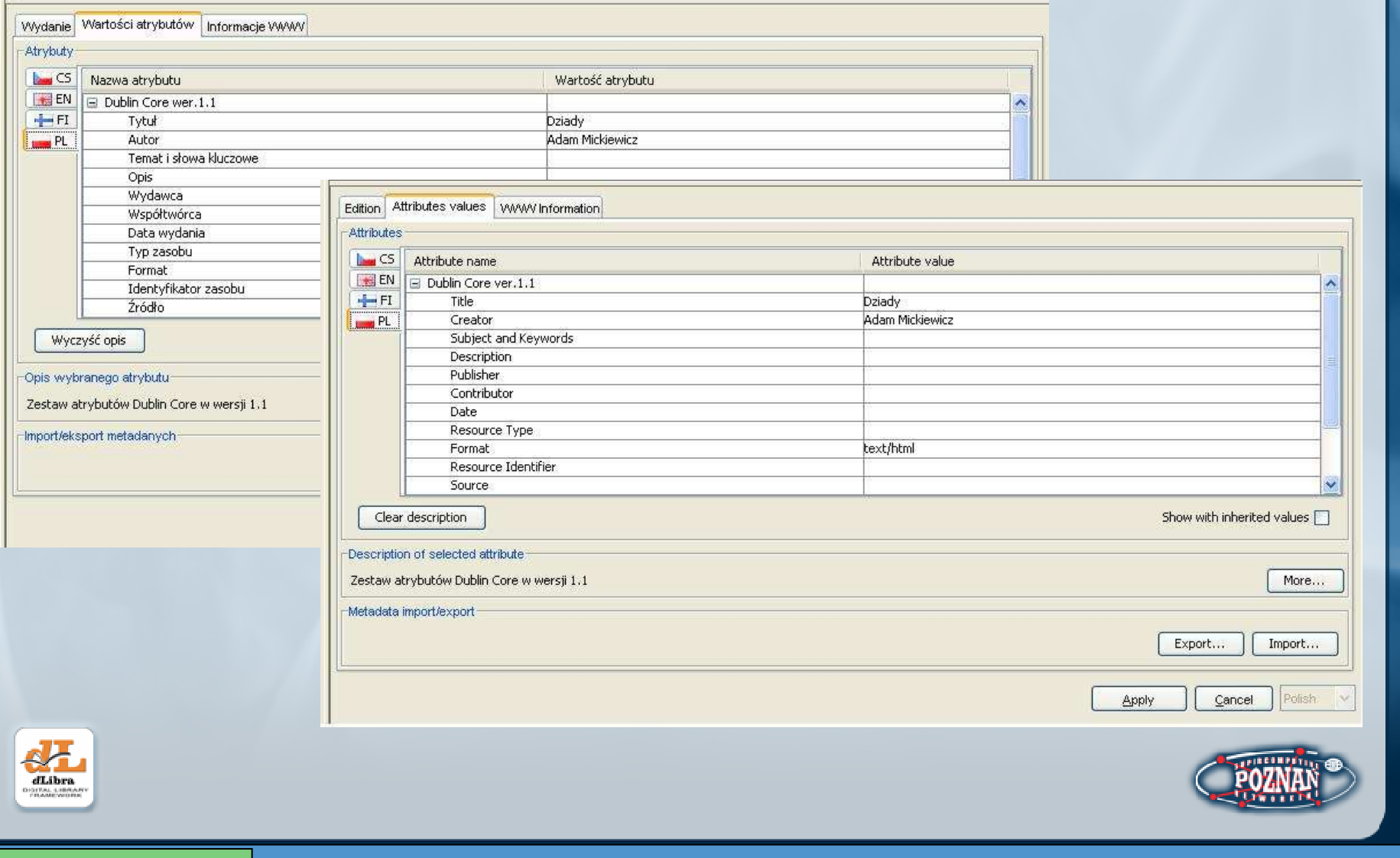

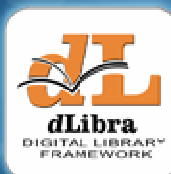

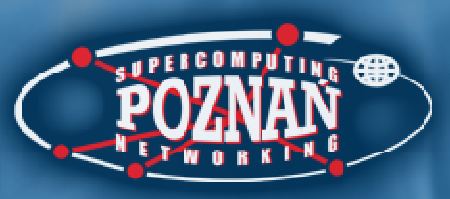

Zarządzanie językami metadanych

- Dodatkowa pozycja w węźle "Zasoby biblioteki"
- Lista dostępnych języków predefiniowana
- Dodanie języka = aktywacja

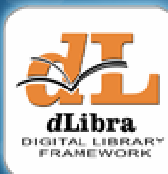

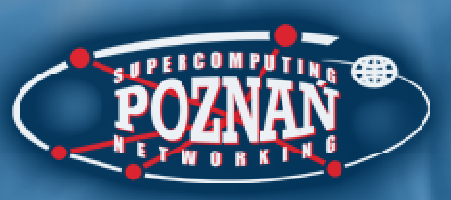

## Wybór języka metadanych

- Rezygnacja z listy rozwijanej
- Zakładka oznaczona flagą
- Dodanie języka = automatyczne dodanie zakładki

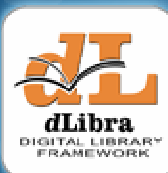

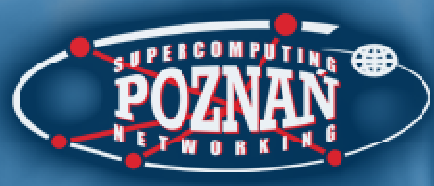

#### Dodawanie języka interfejsu

- $\bullet~$  Tłumaczenie etykiet i komunikatów użytkownika
- Umieszczenie plików z odpowiednia nazwą (np. GUI\_cs dla jęz. czeskiego) w odpowiednim katalogu
- Dodanie języka interfejsu w aplikacji administratora
- Lista języków interfejsu aktualizowana automatycznie

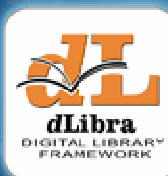

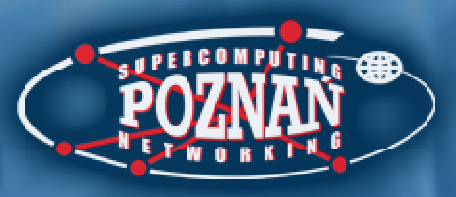

#### Mechanizm rozszerzeń

- Import / Eksport metadanych
- Analiza plików publikacji
- Indeksowanie treści publikacji

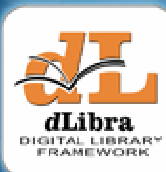

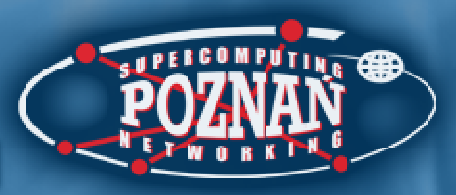

#### Koncepcja rozszerzeń

- •Obsługa nowych formatów opisu i / lub plików
- Oparte o bibliotekę JPF (Java Plugin Framework)
- Części składowe rozszerzenia:
	- – Klasa implementuj ąca określony interfejs (Java)
		- np. pl.psnc.dlibra.search.server.index.content.TextualContentExtractor•
	- –Specyfikacja rozszerzenia w pliku XML
	- –Zewnętrzne biblioteki (opcjonalnie)

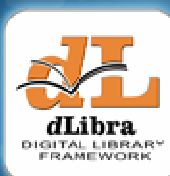

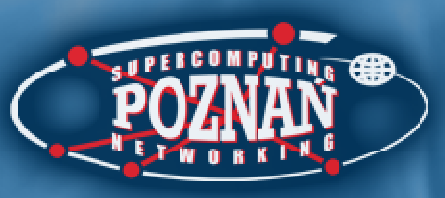

#### Obsługiwane formaty metadanych

- Import
	- –Dowolny XML, np. RDF, MASTER
	- –BibTeX
	- and the state of the state MARC 21
- Eksport
	- –RDF, wbudowany w aplikacj ę

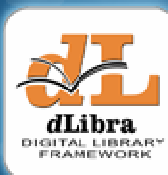

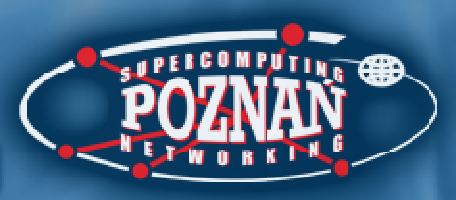

## Analiza plików publikacji

- Wybór pliku głównego
- Rozpoznanie formatu
- Analiza zawartości z uwzględnieniem formatu (np. HTML, DjVu)

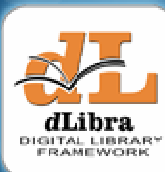

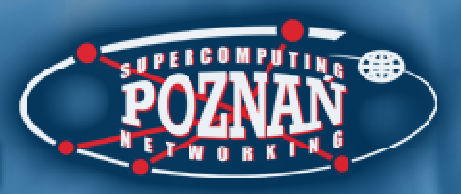

# Plan prezentacji

- Wstęp
- Aplikacja Redaktora / Administratora
- **Serwer**
- Aplikacja Czytelnika
- Aktualizator
- Udostępnienie API

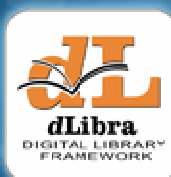

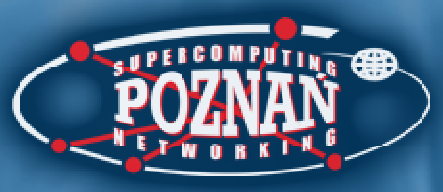

## Indeksowanie treści publikacji

- HTML, RTF, TXT, CHM
- PDF (niezabezpieczone)
- DjVu
- Ms Word, Ms Excel, Ms PowerPoint, RTF, XML, HTML, Open Office oraz metadane <sup>z</sup> plików mp3, OGG itp.

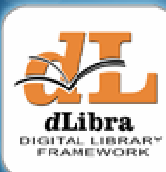

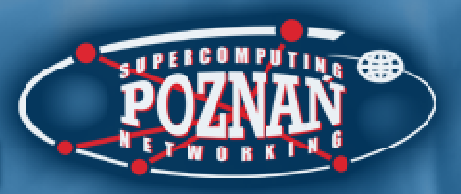

# Plan prezentacji

- Wstęp
- Aplikacja Redaktora / Administratora
- Serwer
- **Aplikacja Czytelnika**
- Aktualizator
- Udostępnienie API

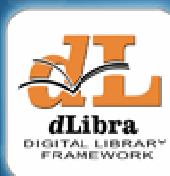

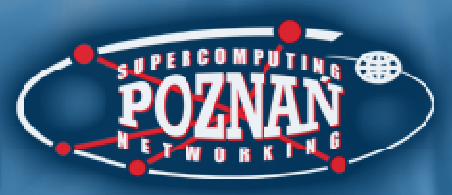

## Zmiany dla czytelników…

- Lista publikacji w kolekcji
- Język interfejsu i metadanych
- Interfejs użytkownika

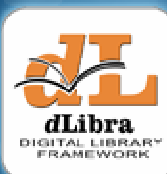

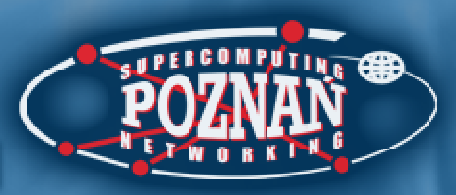

## Lista publikacji w kolekcji

- • dLibra 2.5:
	- Wszystkie opublikowane wydania publikacji dowolnego typu bezpośrednio i pośrednio przypisanych do kolekcji
- • dLibra 3.0:
	- Wszystkie opublikowane wydania publikacji normalnych bezpośrednio przypisanych do kolekcji
	- Wszystkie publikacje grupowe bezpośrednio przypisane do kolekcji
	- Wszystkie opublikowane wydania publikacji grupowych najniższego poziomu bezpośrednio przypisanych do kolekcji

#### Lista publikacji w kolekcji dLibra 2.5

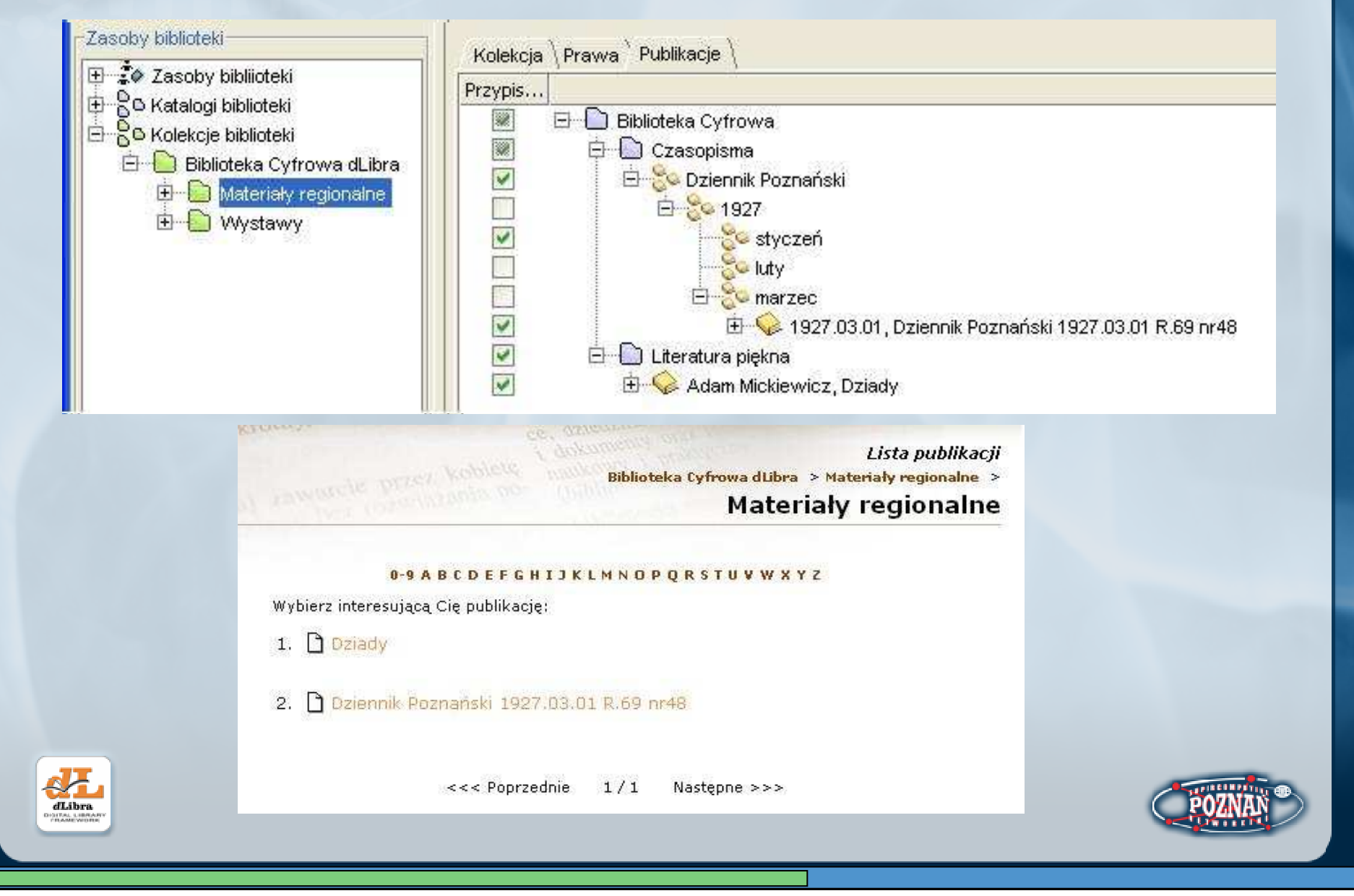

#### Lista publikacji w kolekcji dLibra 3.0

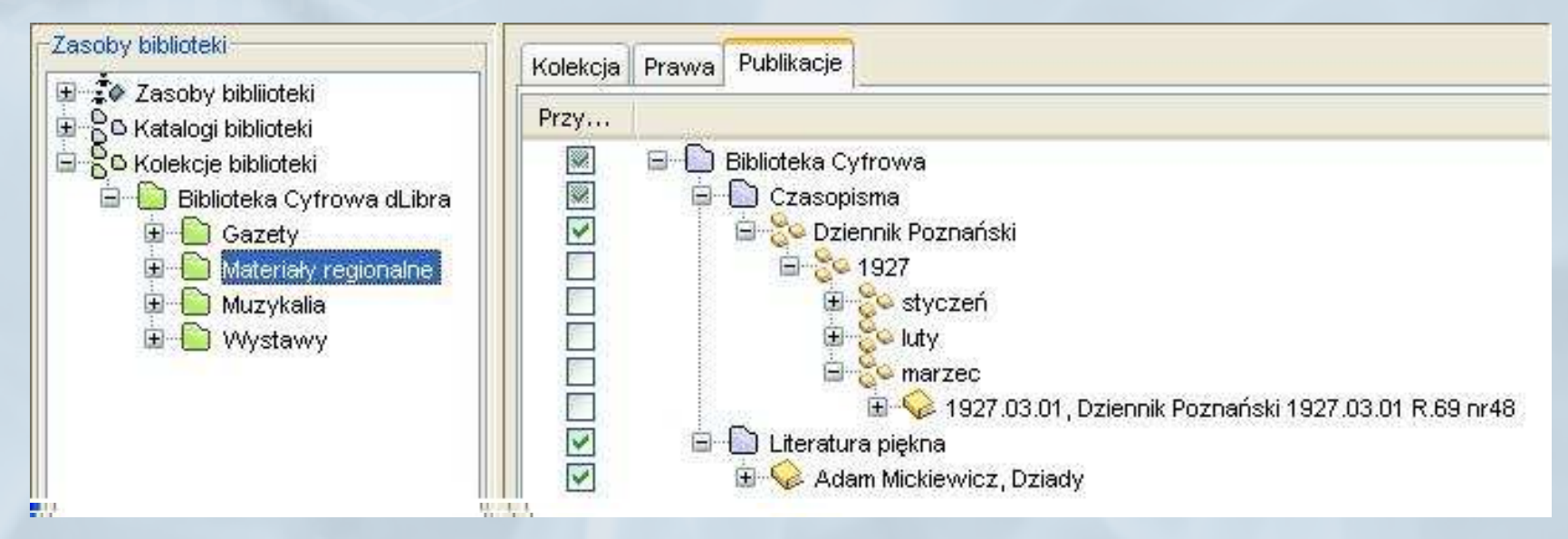

#### Materiały regionalne

- 1. Dziady
- 2. Dziennik Poznański 1927.03.01 R.69 nr 48
- 3. Dziennik Poznański 1927.03.01 R.69 nr 48
- 4. styczeń

dLibra

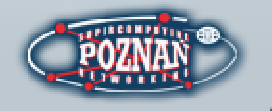

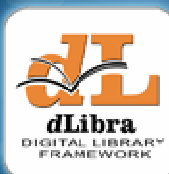

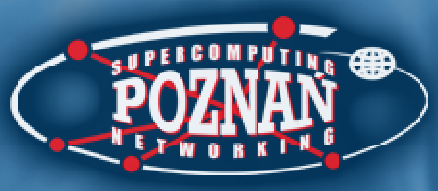

## Język interfejsu i metadanych

- •Języki interfejsu reprezentowane przez flagę w pasku menu
- •Możliwość dodania języka interfejsu
	- Tłumaczenie etykiet, komunikatów i stron pomocy
	- Dodanie obsługi języka interfejsu w Aplikacji Administratora
	- Wprowadzenie nazw kolekcji i atrybutów
	- Umieszczenie odnośnika do nowej wersji językowej w odpowiednim szablonie
- •Wybór języka metadanych na stronie z opisem bibliograficznym

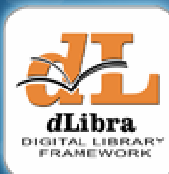

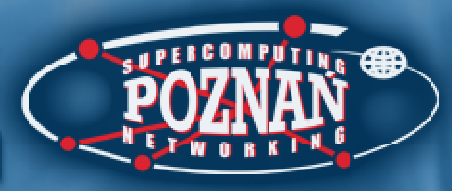

## Nowy interfejs WWW

- Definicja szablonów określających rozmieszczenie obszarów na stronie (nagłówek, lewa kolumna, itp.)
- Określenie komponentów oraz ich kolejności dla każdej pozycji
- Umieszczenie szablonów w odpowiednim katalogu aplikacji czytelnika

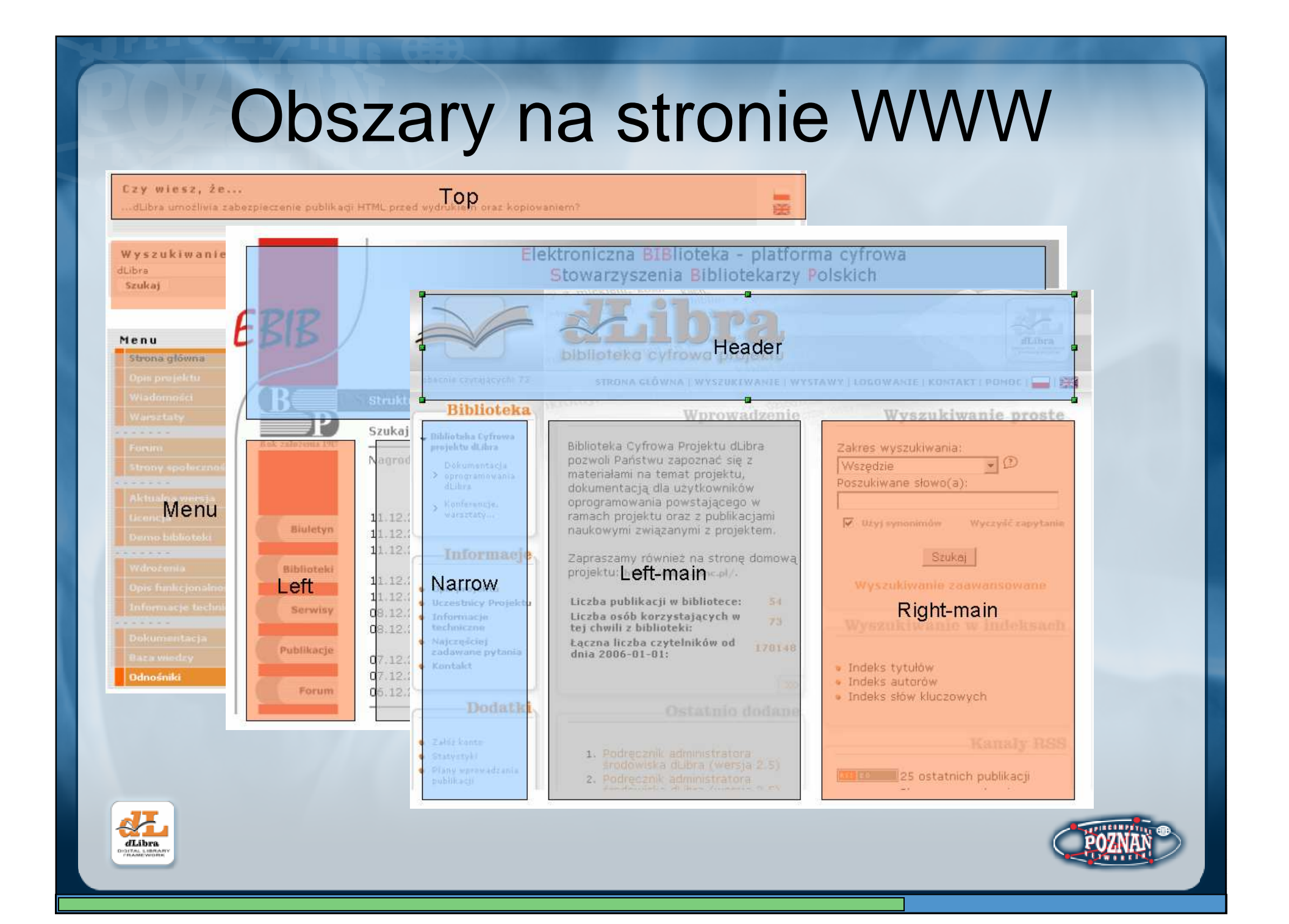

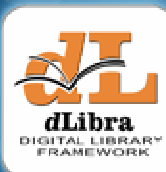

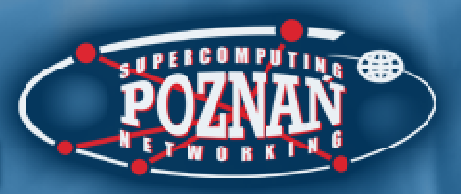

# Plan prezentacji

- Wstęp
- Aplikacja Redaktora / Administratora
- Serwer
- Aplikacja Czytelnika
- **Aktualizator**
- Udostępnienie API

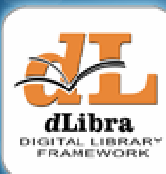

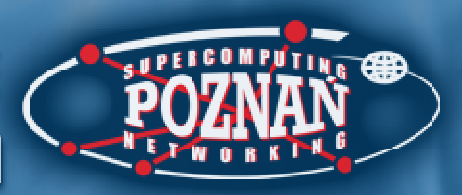

## Aktualizator wersji

- •Osobna aplikacja uruchamiana na komputerze klienta
- • 3 tryby uruchamiania
	- –na maszynie, gdzie znajduje si ę główna usługa serwera
	- na maszynie, gdzie znajduj ą si ę inne ni Ŝ główna usługi serwera
	- –na maszynie, gdzie znajduje si ę aplikacja czytelnika (Tomcat)

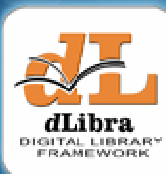

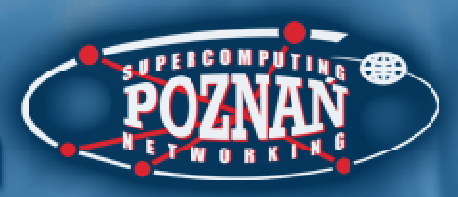

## Zasady aktualizacji

- •Maksymalna automatyzacja (przy zachowaniu bezpieczeństwa)
- •W przypadku wątpliwości komunikat dla administratora
- •Tylko zmienione pliki
- •Automatyczne uruchamianie skryptów SQL i BeanShell

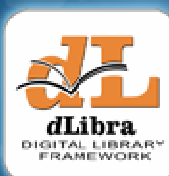

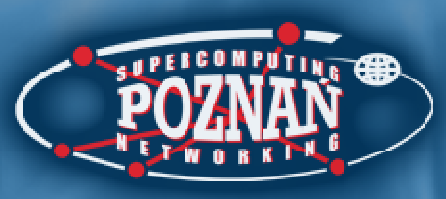

#### Przebieg procesu aktualizacji cz. 1

#### dLibra 2.5 i wersje wcześniejsze

- •Administrator lub członek zespołu dLibra
- •Informacja o nowej wersji rozsyłana e-mailem przez zespół dLibra
- • Wiedza niezbędna do przeprowadzenia aktualizacji zdobyta wcześniej (kolejność wł ączania / wyłączania elementów biblioteki cyfrowej, pliki do nadpisania, itp.)
- •Ręczne kopiowanie nowych wersji plików na maszyny biblioteki cyfrowej
- •Ręczne uruchamianie skryptów SQL

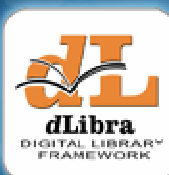

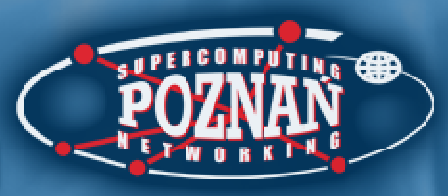

#### Przebieg procesu aktualizacji cz. 2

#### dLibra 3.0

- •Administrator
- • Informacja o nowej wersji rozsyłana e-mailem przez moduł serwera sprawdzający stronę z aktualizacjami
- • Podczas aktualizacji administrator jest informowany o kolejnych czynnościach
- • Automatyczne kopiowanie nowych wersji plików na maszyny biblioteki cyfrowej
- •Automatyczne uruchamianie skryptów SQL i BeanShell

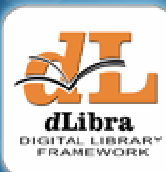

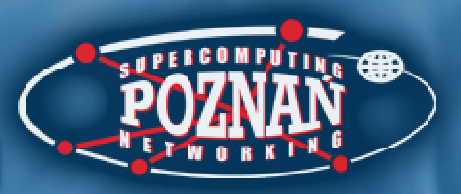

# Plan prezentacji

- Wstęp
- Aplikacja Redaktora / Administratora
- Serwer
- Aplikacja Czytelnika
- Aktualizator
- **Udost** ę**pnienie API**

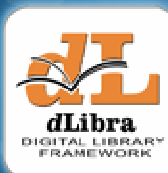

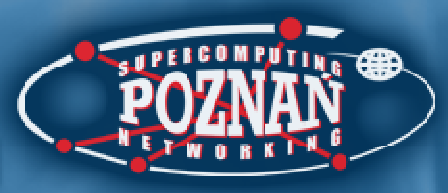

### Współtworzenie dLibry

- Tworzenie rozszerzeń do importu / eksportu metadanych i indeksacji dokumentów w nowych formatach
- Zmiana wygl ądu strony WWW przez przygotowanie odpowiednich szablonów
- Przygotowanie nowych wersji j ęzykowych

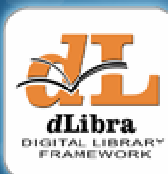

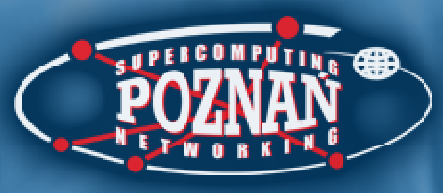

# Udostępnienie API dLibry

- Udostępnienie dokumentacji technicznej do interfejsu usług serwera
- Tworzenie własnych aplikacji klienckich
	- –generator raportów
	- and the state of the state wsadowe ładowanie danych
	- –inne

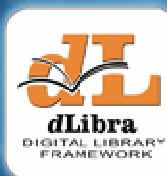

# **Dzi**ę**kuj**ę